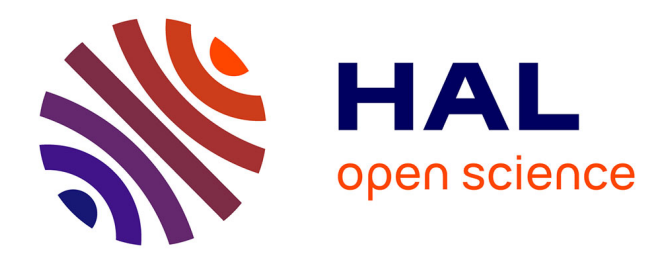

# **Proposition de fiche de catalogage des notices bibliographiques du réseau des bibliothèques de mathématiques**

Collectif RNBM

## **To cite this version:**

Collectif RNBM. Proposition de fiche de catalogage des notices bibliographiques du réseau des bibliothèques de mathématiques. Mathdoc. 1991. hal-04309058

# **HAL Id: hal-04309058 <https://hal.univ-grenoble-alpes.fr/hal-04309058>**

Submitted on 27 Nov 2023

**HAL** is a multi-disciplinary open access archive for the deposit and dissemination of scientific research documents, whether they are published or not. The documents may come from teaching and research institutions in France or abroad, or from public or private research centers.

L'archive ouverte pluridisciplinaire **HAL**, est destinée au dépôt et à la diffusion de documents scientifiques de niveau recherche, publiés ou non, émanant des établissements d'enseignement et de recherche français ou étrangers, des laboratoires publics ou privés.

# PROPOSITION DE FICHE DE CATALOGAGE DES NOTICES BIBLIOGRAPHIQUES DU RÉSEAU DES BIBLIOTHÈQUES DE MATHÉMATIQUES

#### Les principes

La fiche Texto que nous proposons aux membres du réseau des bibliothèques de mathématiques françaises, remplit trois fonctions distinctes :

1. catalogage d'un ouvrage en format LC-MARC (ou UNIMARC ou un autre MARC peu importe) en respectant les normes internationales.

2. données locales de l'ouvrage en question : numéro d'inventaire, cote, date d'acquisition, origine, mots-cl´es locaux. . . La norme MARC permet de rajouter des champs de ce type qui peuvent être remplis librement.

3. autres champs : ils sont destinés à l'exploitation locale des fichiers ou à l'interrogation par le lecteur.

#### Les principes :

Pour obtenir la compatibilité avec le format international MARC il faut séparer au maximum les informations de types différents en champs distincts. Tous les champs de type MARC doivent être saisis en caractères usuels (en minuscules accentuées si on catalogue en français par exemple), en respectant la ponctuation, la grammaire et les usages de la langue utilis´ee.

#### Conséquences :

Le séparateur : Il faut rendre à la virgule sa valeur de signe de ponctuation et prendre comme séparateur un signe non usuel comme l'ASCII 31 (group separator),  $\blacktriangledown$  à l'écran, ou à défaut le dièse  $#$ .

 $Accentuation: Pour la participation au réseau il convincedra que chaque bibliothèque fournisse la$ liste des caractères diacritiques qu'elle utilise.

## Le document de paramètres

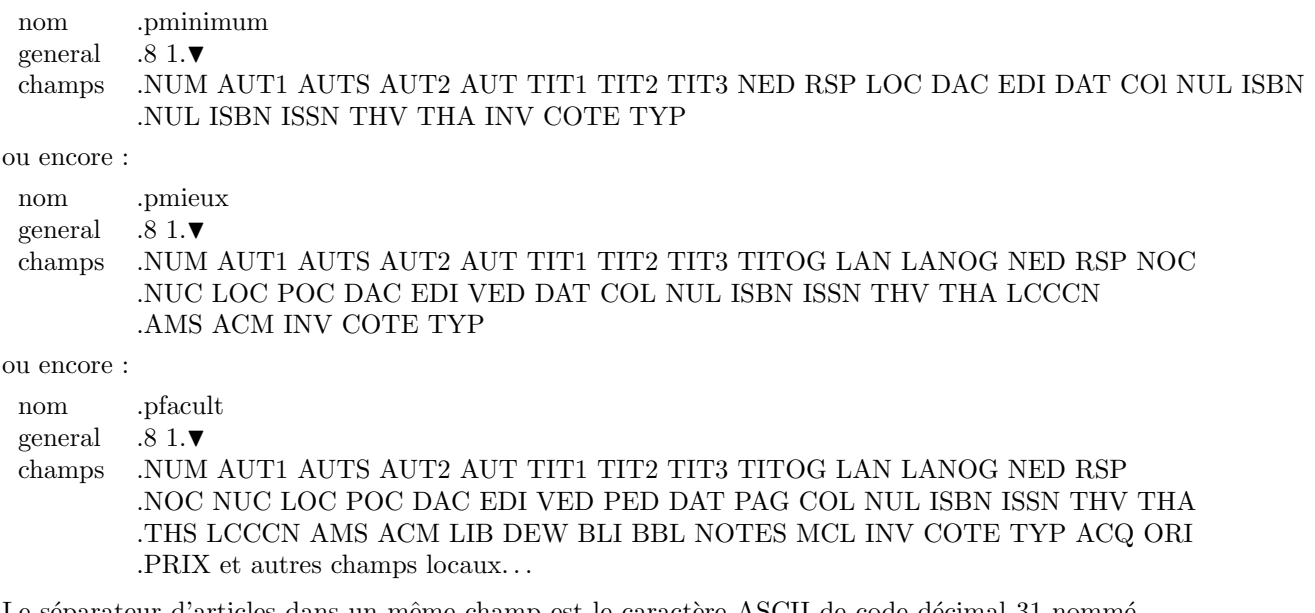

Le séparateur d'articles dans un même champ est le caractère ASCII de code décimal 31 nommé  $group\; separation$ et qui, à l'écran, apparaît la plupart du temps comme  $\blacktriangledown.$  Ce n'est plus la virgule qui retrouve son sens habituel d'élément de ponctuation.

#### Le fichier

 $NUM: c'est un numero de 8 chiffres (de 00000001 à 99999999) dans les exemp$ ples de documents de paramètres ci-dessus. Il peut évidemment être de longueur différente. AUT1 : le premier des auteurs principaux. La forme de ce champ est : nom, prénom  $S$ . Pour Junior : nom, prénom S. Jr. S'il y a plus de trois auteurs, mettre tous les auteurs dans le champ AUT2 et aucun dans le champ AUT1 : le type est alors A et non M. S'il s'agit d'un congrès, donc si le type est C, le champ AUT1 doit être vide. S'il y a plus d'un auteur principal et moins de quatre, mettre le premier dans le champ AUT1 et les suivants dans le champ AUTS. LCMARC 100a AUTS : coauteurs (deuxième et troisième auteurs principaux). LCMARC 700a AUT2 : auteurs secondaires (éditeur, préfacier, traducteur, collaborateur...) LCMARC 250b Mêmes remarques que pour le champ AUT1 en ce qui concerne la typographie. Les abréviations utilisées sont les suivantes : Préfacier, Prénom V. Préf. Traducteur, Prénom J. Trad. Éditeur, Prénom S. Ed. Postfacier, Prénom T. Post. Collaborateur, Prénom L. Collab. Dédicataire, Prénom D. Dédic. Directeur, Prénom M. Dir. pour directeur de publication, de séminaire. Y mettre également les auteurs principaux de congrès quand leur nombre est inférieur à quatre, et plus généralement, les quatre premiers auteurs d'un ouvrage ayant plus de trois auteurs, et qui, pour cette raison, n'ont pas pu figurer dans le champ AUT1, suivi éventuellement (s'il y a au moins cinq auteurs), de la mention " $\nabla$ ... [et  $a$ l.]"  $Ex:$  Nom1, Paul Nom2, Pierre Nom3, Jean Nom4, René v... [et al.] AUT : zone auteur destinée à utiliser un index commun aux trois zones AUT1 AUT2 et AUT3. Ce champ est parfois rempli : cas des renvois (différentes orthographes d'un même nom ou cas des femmes mariées). TIT1 : titre. Titre en minuscules en caractères français (accentués). Si le titre commence par un article, mettre une majuscule à la première lettre du second mot du titre. Il ne faut pas mettre de point à la fin du champ titre. S'il s'agit du tome 1 : titre. t. 1 ou : titre. fasc. 1 ou : titre. vol. 1 ou : titre. Band 1 (sans point) LCMARC 245a TIT2 : sous-titre. Mêmes remarques que pour TIT1. Toutefois, le sous-titre commence par une minuscule.  $Ex: a Hopf algebra approach also is que TIT1: Representations of$ finite classical groups LCMARC 245b

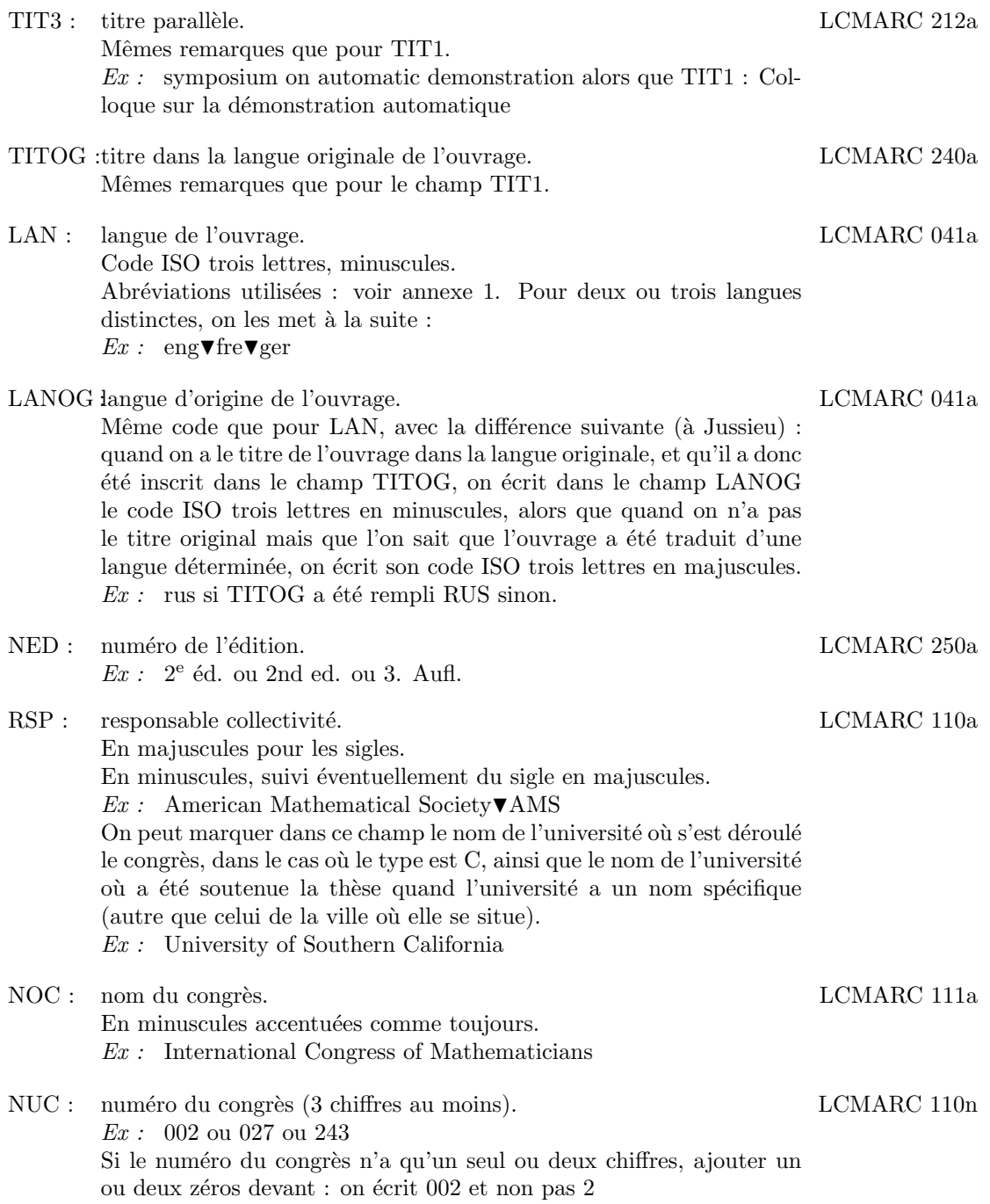

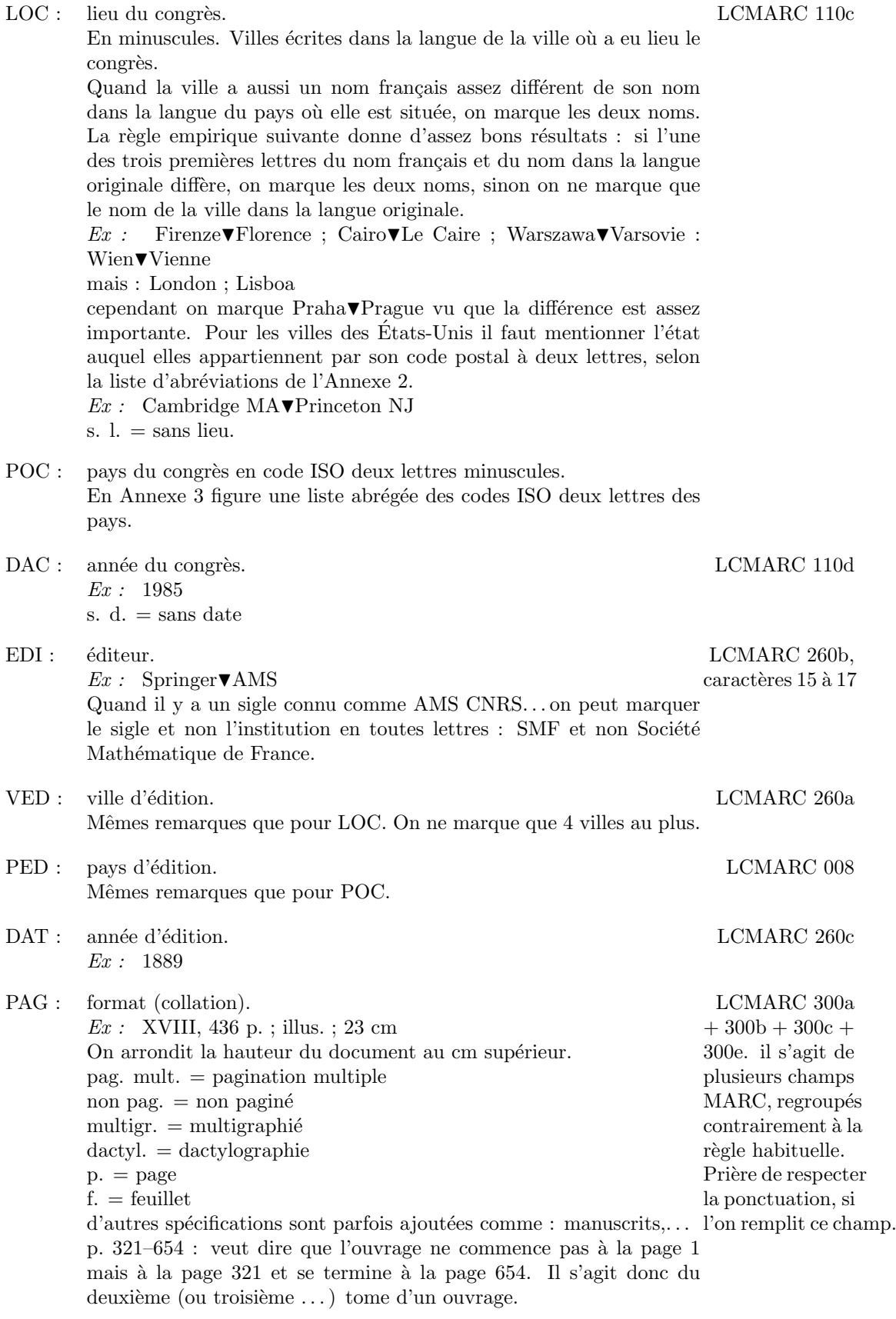

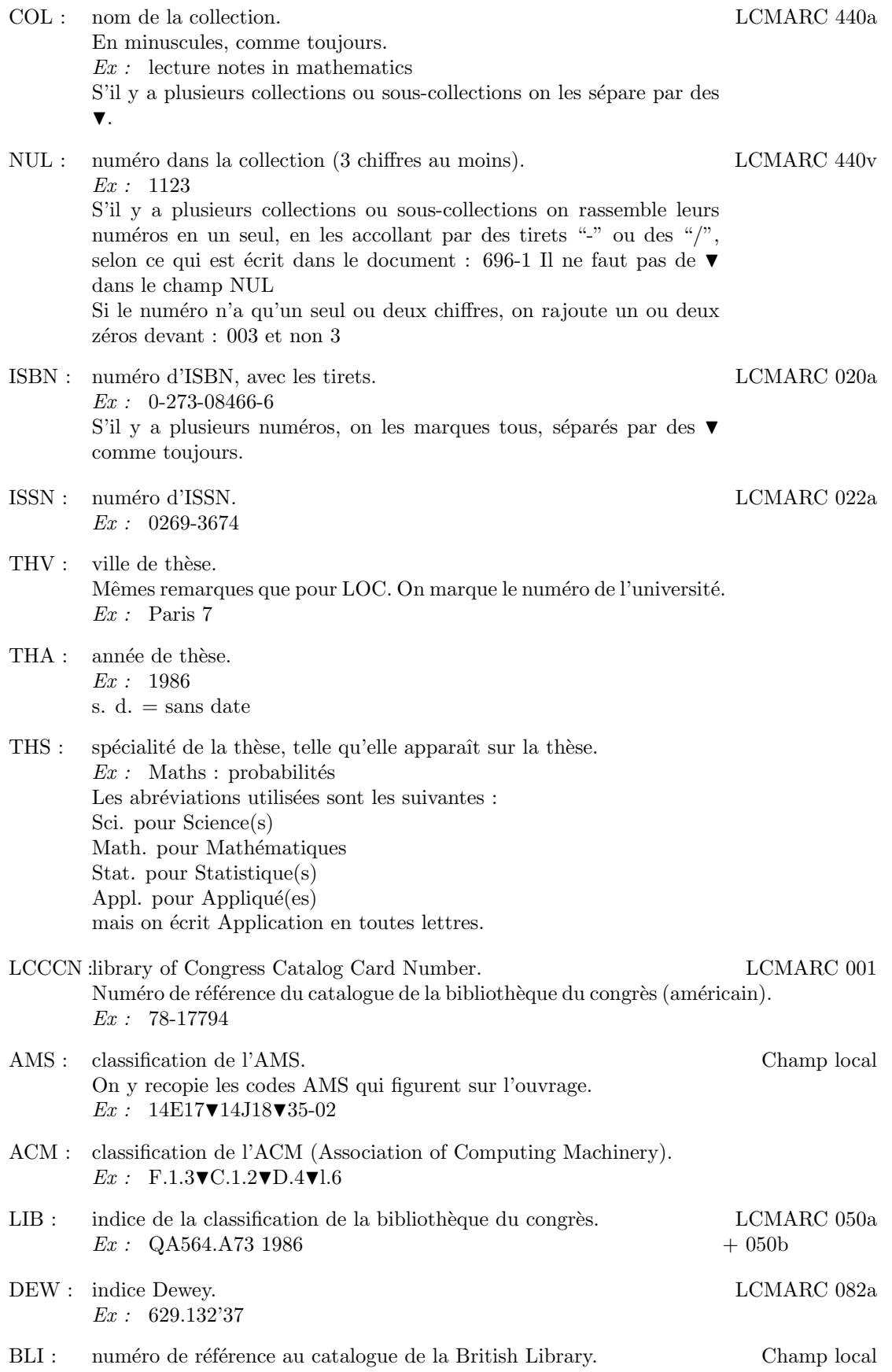

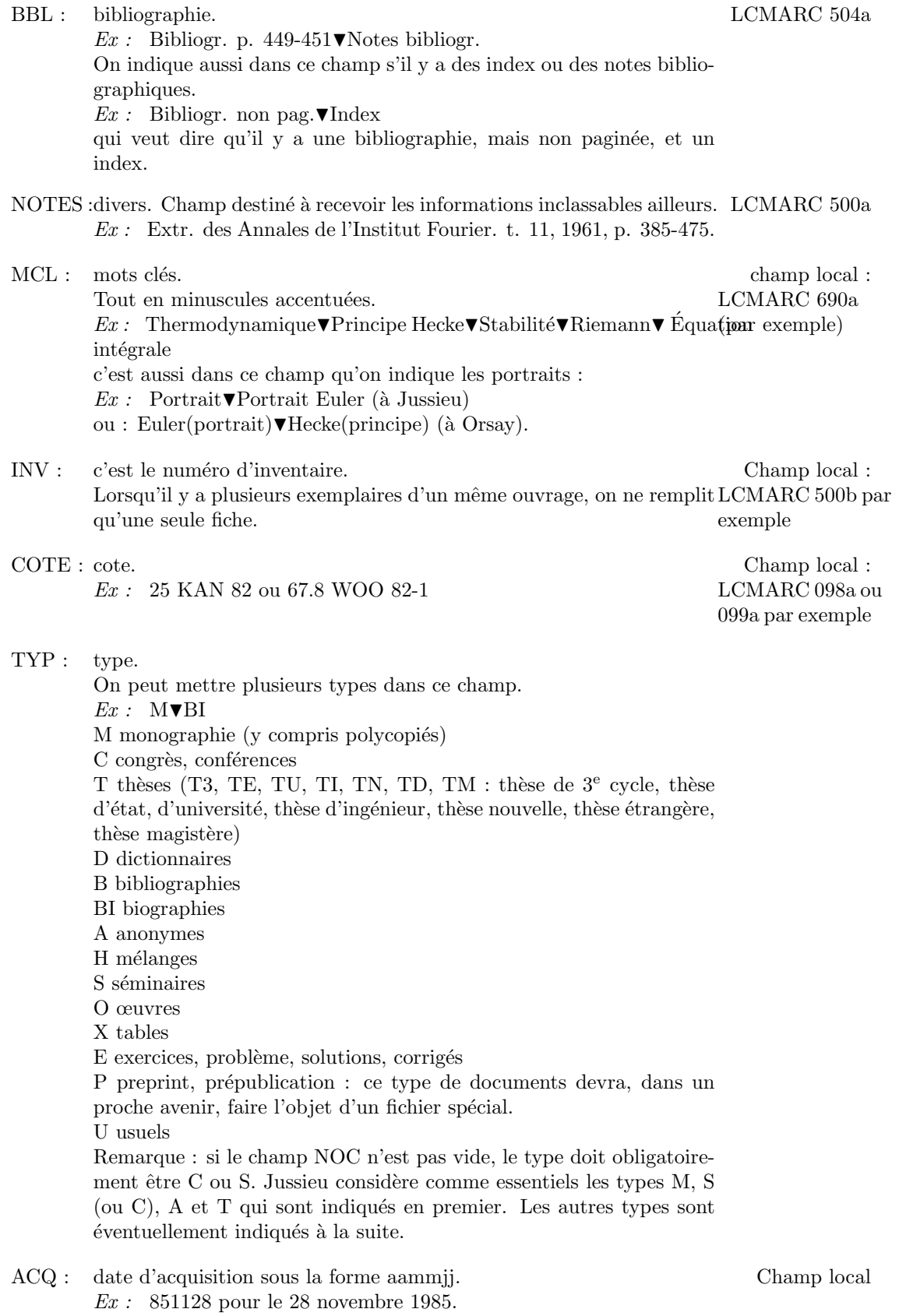

Champ local

ORI : origine  $Ex:$  Offilib Don de M. Chenciner

PRIX : prix

LCMARC 020c

 $Ex:$  DM 68.50 (et non DM 68.50) On met 0 pour un don. Les abréviations utilisées pour les monnaies sont : F : franc français FS : franc suisse FB : franc belge FL : florin DM : deutsche Mark \$ : dollar  $\mathcal{L}$ : livre sterling KRD : couronne danoise KRS : couronne suédoise LIT : lire italienne

#### Exemples

Les exemples qui vont suivre illustrent les points délicats du catalogue : notions de titre parallèle, de sous-titre, de titre dans la langue originale de l'ouvrage, d'auteurs secondaires, de coauteurs, catalogage des congrès, des ouvrages anonymes etc...

La fiche numéro 254 illustre le cas d'un congrès où le champ NOC est rempli, ainsi que les champs TIT1 et TIT2. On remarquera aussi dans VED les crochets [ ] indiquant que le renseignement fourni ne figure pas explicitement sur le livre.

La fiche numéro 105 illustre le cas d'un congrès où le champ NOC n'est pas rempli, le nom du congrès étant le même que celui figurant déjà dans TIT1.

La fiche numéro 1024541 illustre le même cas. Ces deux dernières fiches ont été dans le catalogue de la bibliothèque du congrès des États-Unis, ce qui explique l'absence des tirets usuels dans LCCCN et ISSN : nous n'avons pas cherché à les rétablir.

La fiche 1021303 illustre le cas d'un ouvrage traduit d'une langue dans une autre (ici du russe en français) pour le champ TITOG, ainsi que celui du champ AUT très rarement rempli : différentes orthographes d'un nom d'auteur, comme c'est le cas ici, ou différents noms d'une même personne  $(\text{cas des femmes mariées etc... }): \text{ceci nous évite les fiches de renvoi.}$ 

La fiche numéro 1002487 illustre aussi le champ TITOG ainsi que le champ AUTS des coauteurs. La fiche numéro 1023953 illustre les notions de sous-titre (champ TIT2) et de coauteur (champ AUTS).

La fiche numéro 1023955 illustre les mêmes cas.

La fiche numéro 151 montre comment remplir le champ des auteurs secondaires quand il y en a trop (plus de quatre).

Les fiches numéro 104, 107 et 150 sont des exemples de catalogage d'ouvrages anonymes par défaut d'auteur principal : elles montrent comment remplir le champ des auteurs secondaires AUT2. La fiche numéro 104 est particulièrement instructive : c'est un "mélange" en l'honneur de Jacob Willem Cohen (notez la forme du champ TYP). Elles illustrent aussi la notion de sous-titre.

La fiche numéro 100 enfin illustre le cas d'un ouvrage anonyme par excès d'auteurs (quatre ou plus).

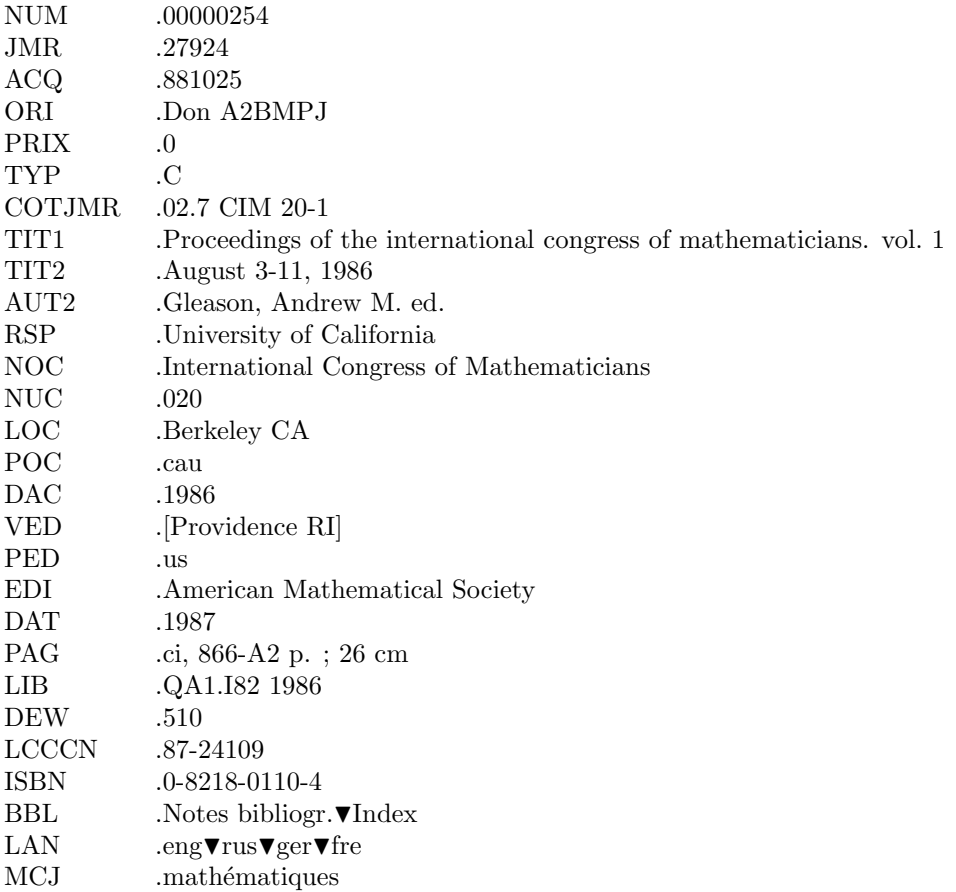

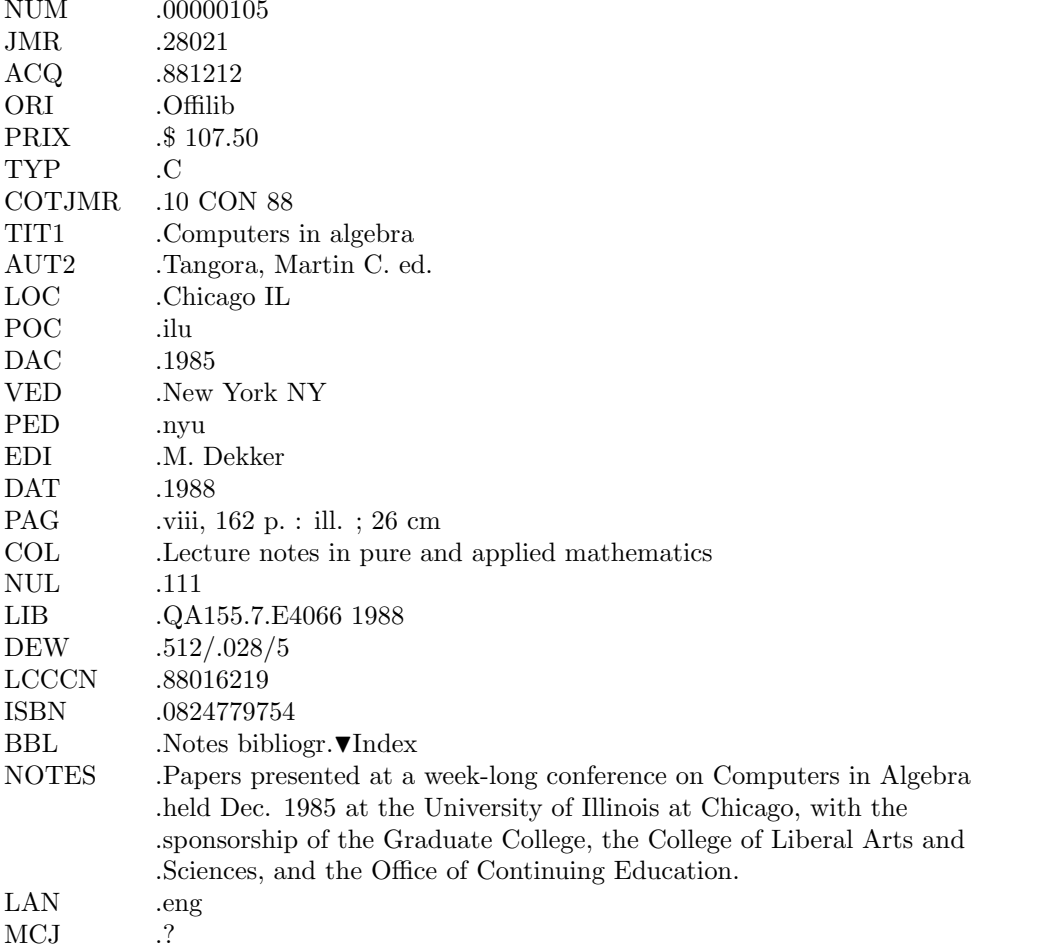

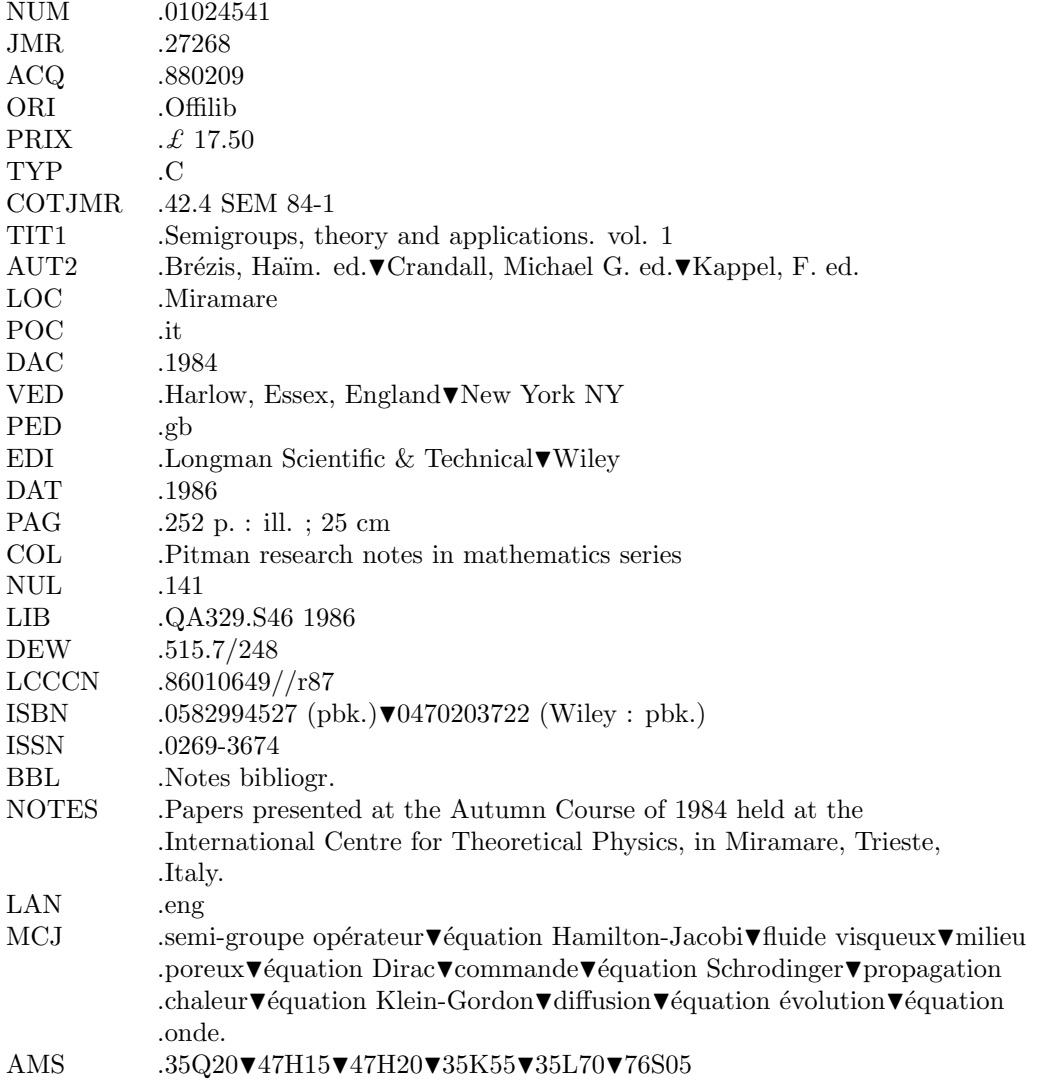

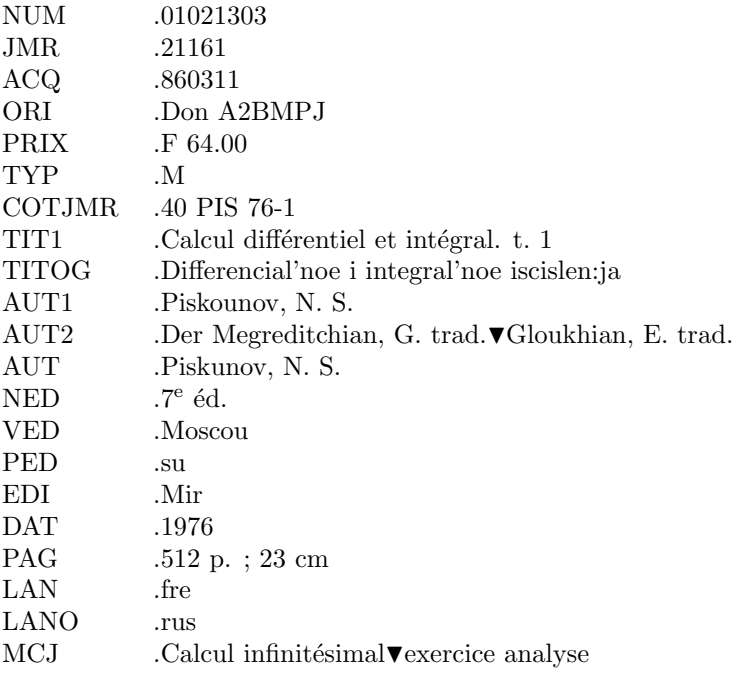

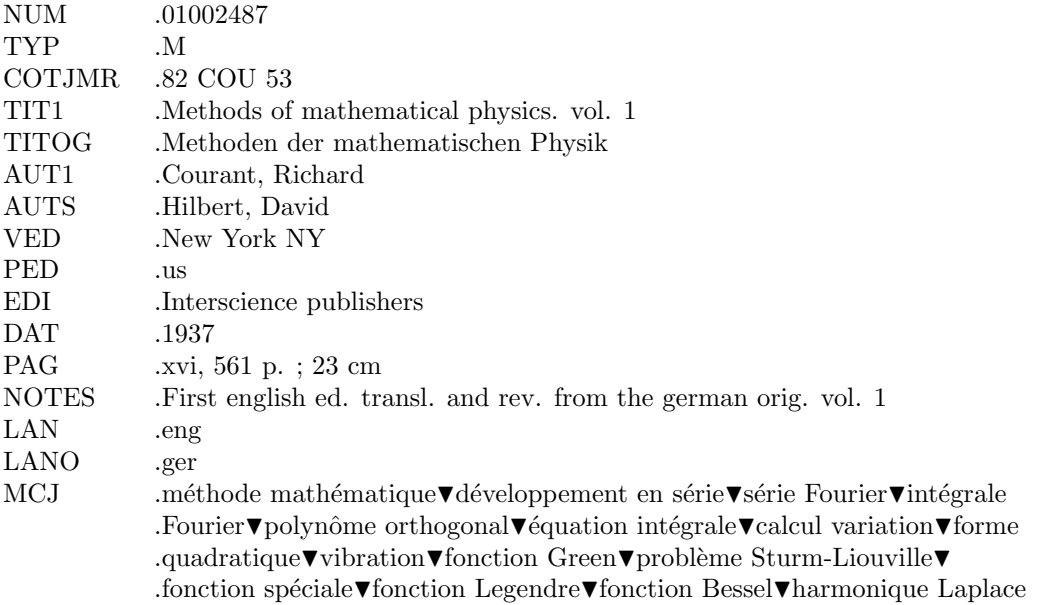

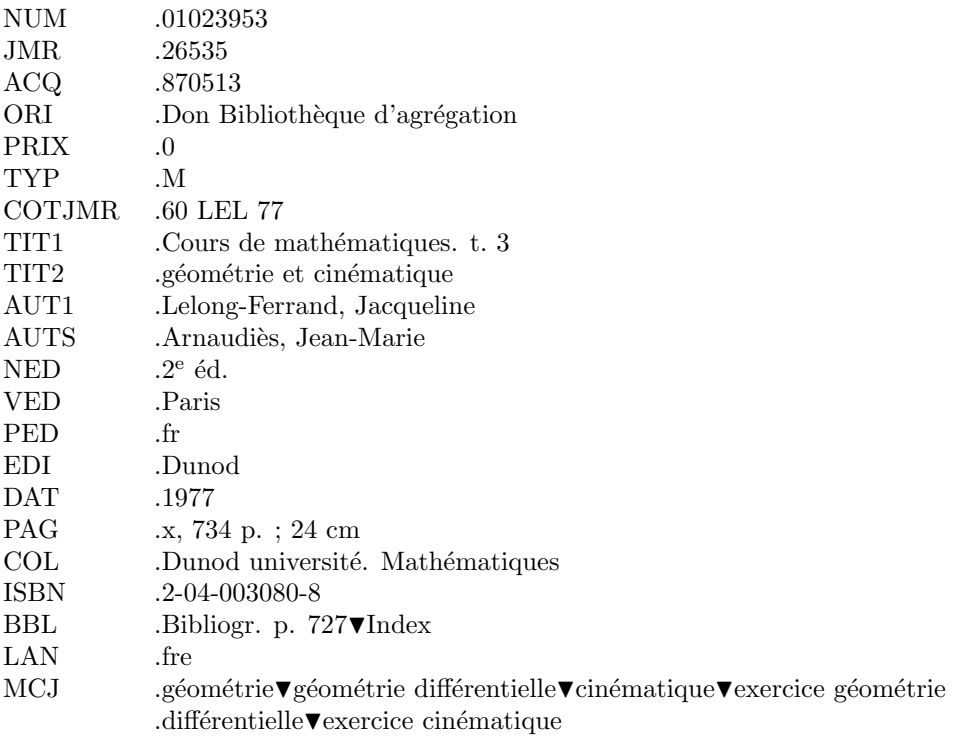

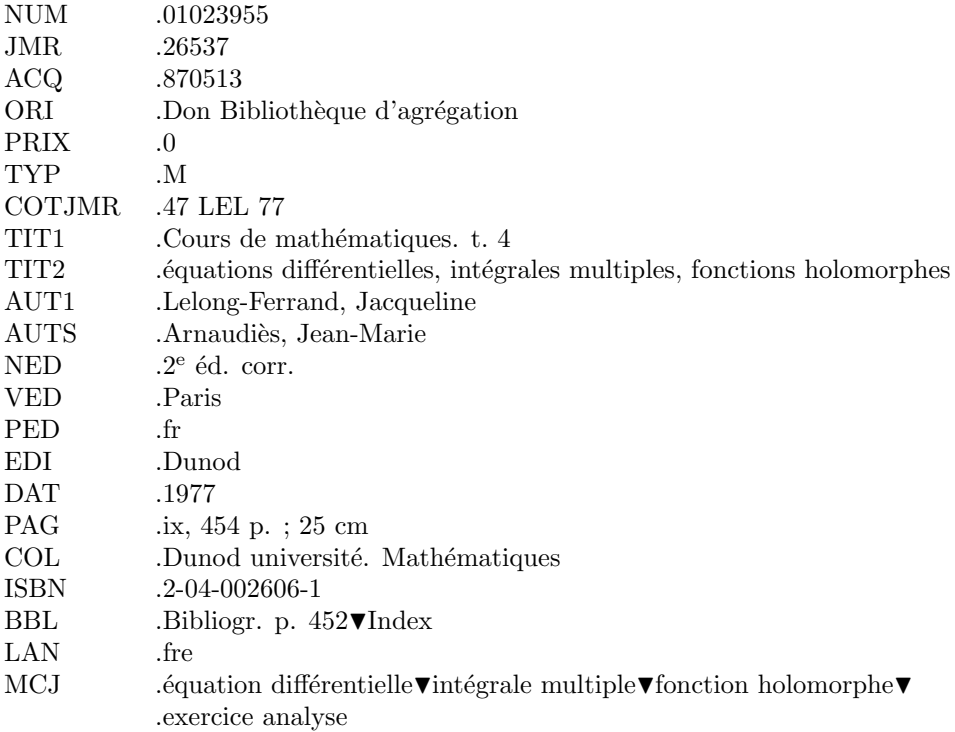

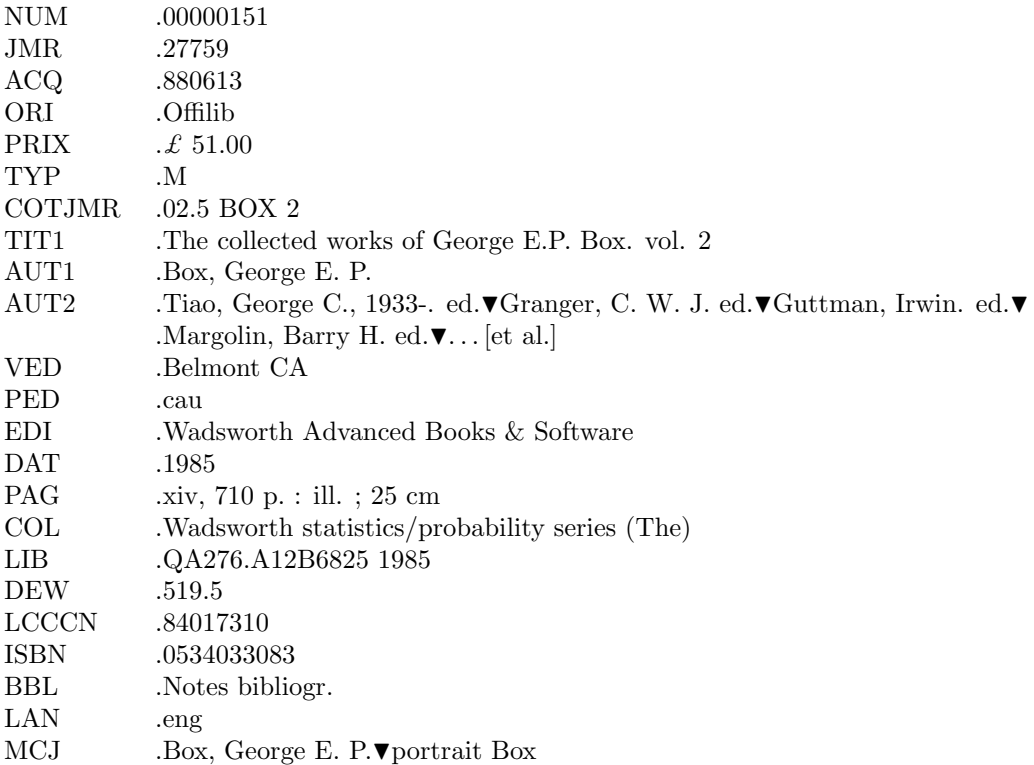

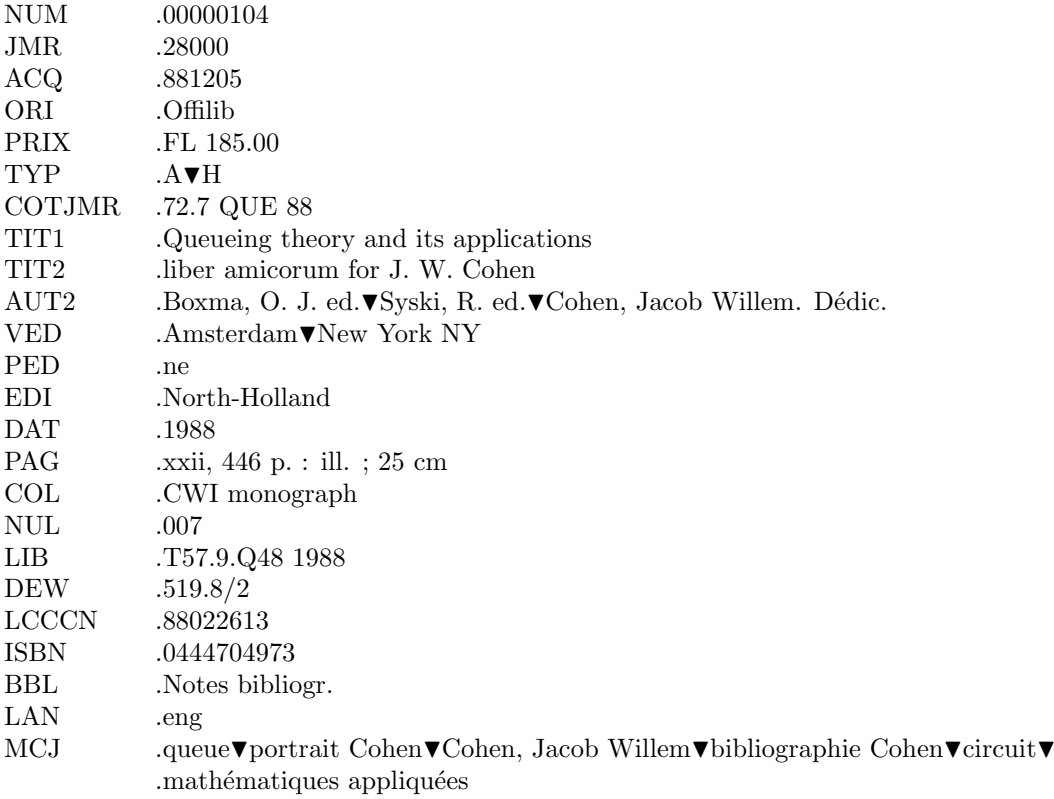

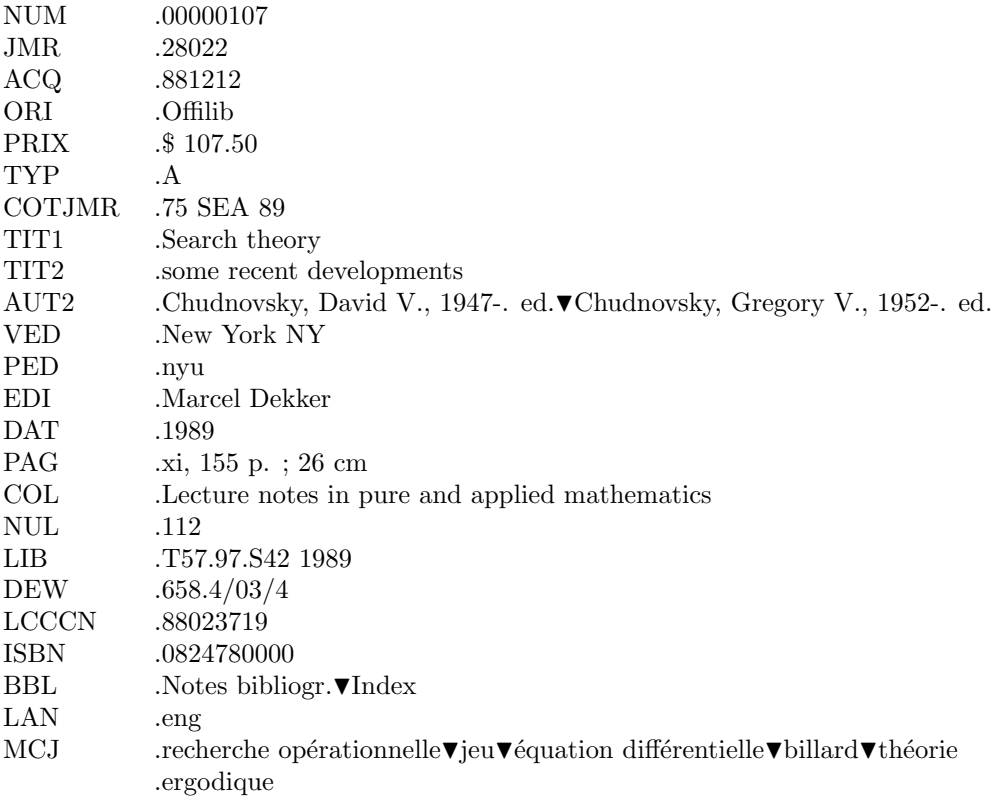

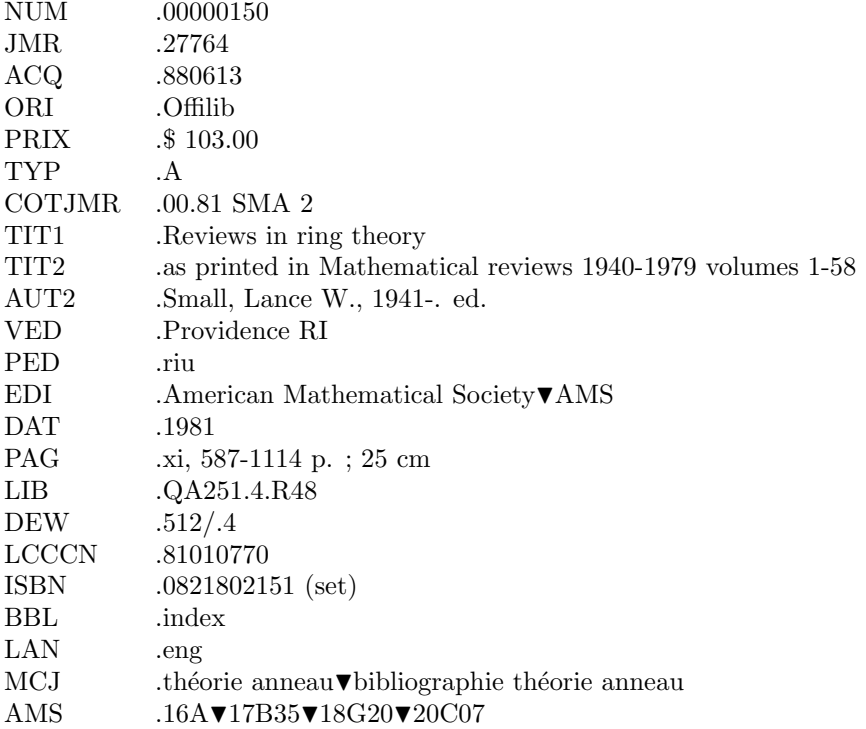

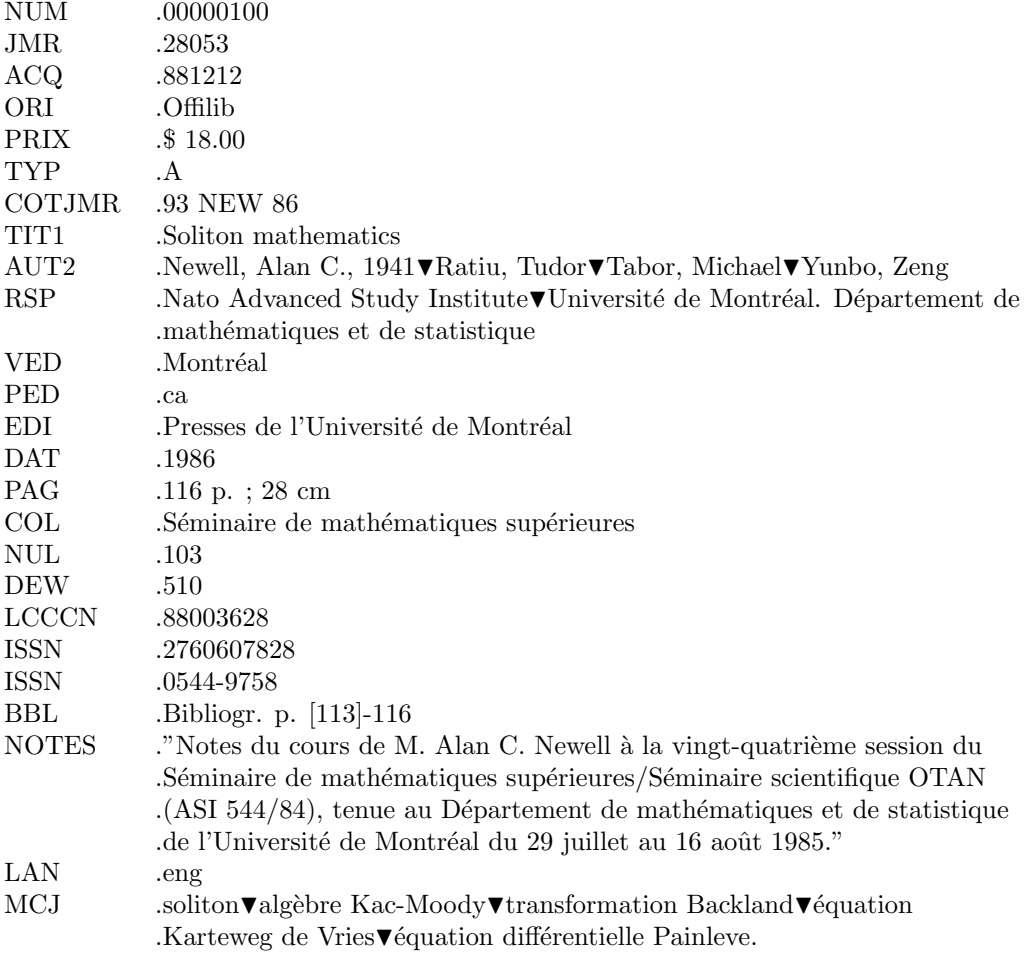

#### Annexes

#### 1. Codes ISO trois lettres des noms de langues

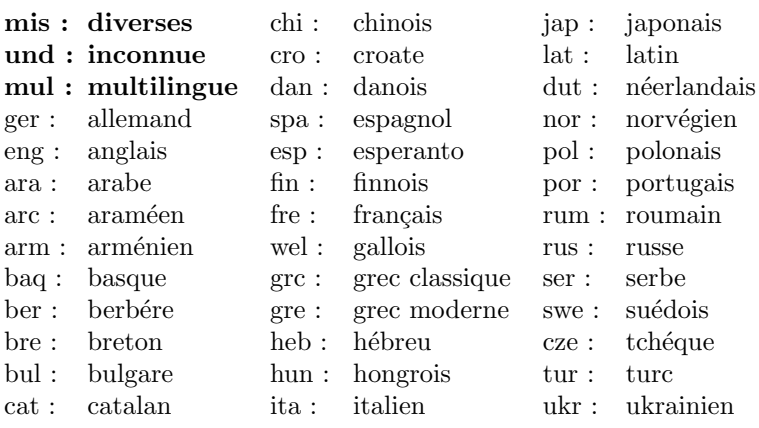

 $mul$  : mélange (pour quatre langues distinctes au moins).

## $2.$  Code postal deux lettres des états américains  $\,$

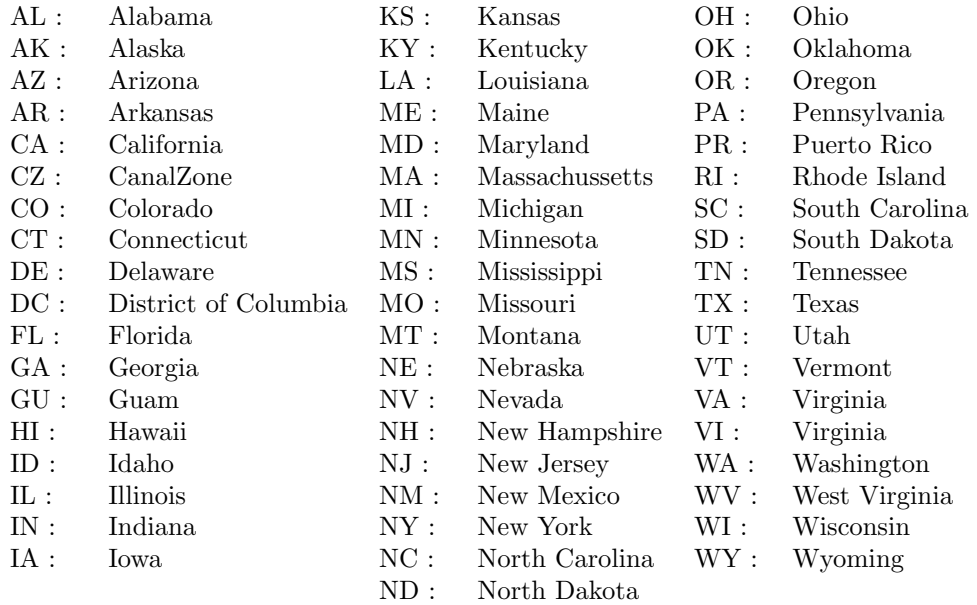

#### 3. Code ISO deux lettres des pays

| za:             | Afrique du Sud | us:                   | Etats-Unis       | nl:             | Pays-Bas         |
|-----------------|----------------|-----------------------|------------------|-----------------|------------------|
| dz:             | Algérie        | $fi$ :                | Finlande         | pe :            | Pérou            |
| dd:             | Allemagne RDA  | $\operatorname{fr}$ : | France           | ph:             | Philippines      |
| de:             | Allemagne RFA  | gb:                   | Grande-Bretagne  | $\mathrm{pl}:$  | Pologne          |
| ar:             | Argentine      | gr:                   | Gréce            | $\rm pt:$       | Portugal         |
| au :            | Australie      | hu:                   | Hongrie          | ro:             | Roumanie         |
| at:             | Autriche       | in:                   | Inde             | gb:             | Royaume-Uni      |
| be:             | Belgique       | id:                   | Indonésie        | $\mathrm{sg}$ : | Singapour        |
| bo:             | <b>Bolivie</b> | ie :                  | Irlande          | sd:             | Soudan           |
| $\rm br$ :      | <b>Brésil</b>  | is:                   | Islande          | se :            | Suéde            |
| $\mathbf{bg}$ : | Bulgarie       | il:                   | Israël           | ch:             | Suisse           |
| cm:             | Cameroun       | it:                   | Italie           | tw:             | Taiwan           |
| ca :            | Canada         | jp:                   | Japon            | cs:             | Tchécoslovaquie  |
| $\mathrm{cl}$ : | Chili          | $\ln$ :               | Lichenstein      | tn:             | Tunisie          |
| cn:             | Chine          | lu:                   | Luxembourg       | tr:             | Turquie          |
| $\rm{co}$ :     | Colombie       | my:                   | Malaisie         | su:             | Union Soviétique |
| kp:             | Corée (Nord)   | ma:                   | Maroc            | uy:             | Uruguay          |
| kr:             | Corée (Sud)    | mx:                   | Mexique          | va:             | Vatican          |
| $cu$ :          | Cuba           | mc:                   | Monaco           | ve:             | Vénézuéla        |
| dk:             | Danemark       | no:                   | Norvège          | ${\rm vn}$ :    | Viet-Nam         |
| eg:             | Egypte         | nz:                   | Nouvelle-Zélande | yu :            | Yougoslavie      |
| ec:             | Equateur       | pk:                   | Pakistan         | wb:             | Berlin-Ouest     |
| es:             | Espagne        | py:                   | Paraguay         | th:             | Thaïlande        |

En fait, la bibliothèque du Congrès ne respecte pas toujours le code ISO deux lettres. La plus notable exception concerne les USA pour lesquels on ne trouvera que rarement le code us : ils écrivent le code postal de l'état suivi de la lettre u : par exemple ohu pour Ohio. Autre exception : enk pour le Royaume Uni. On trouve aussi onc pour Ontario Canada.